## **SOLVING PAIRS OF LINEAR EQUATIONS (sec 6.2)**

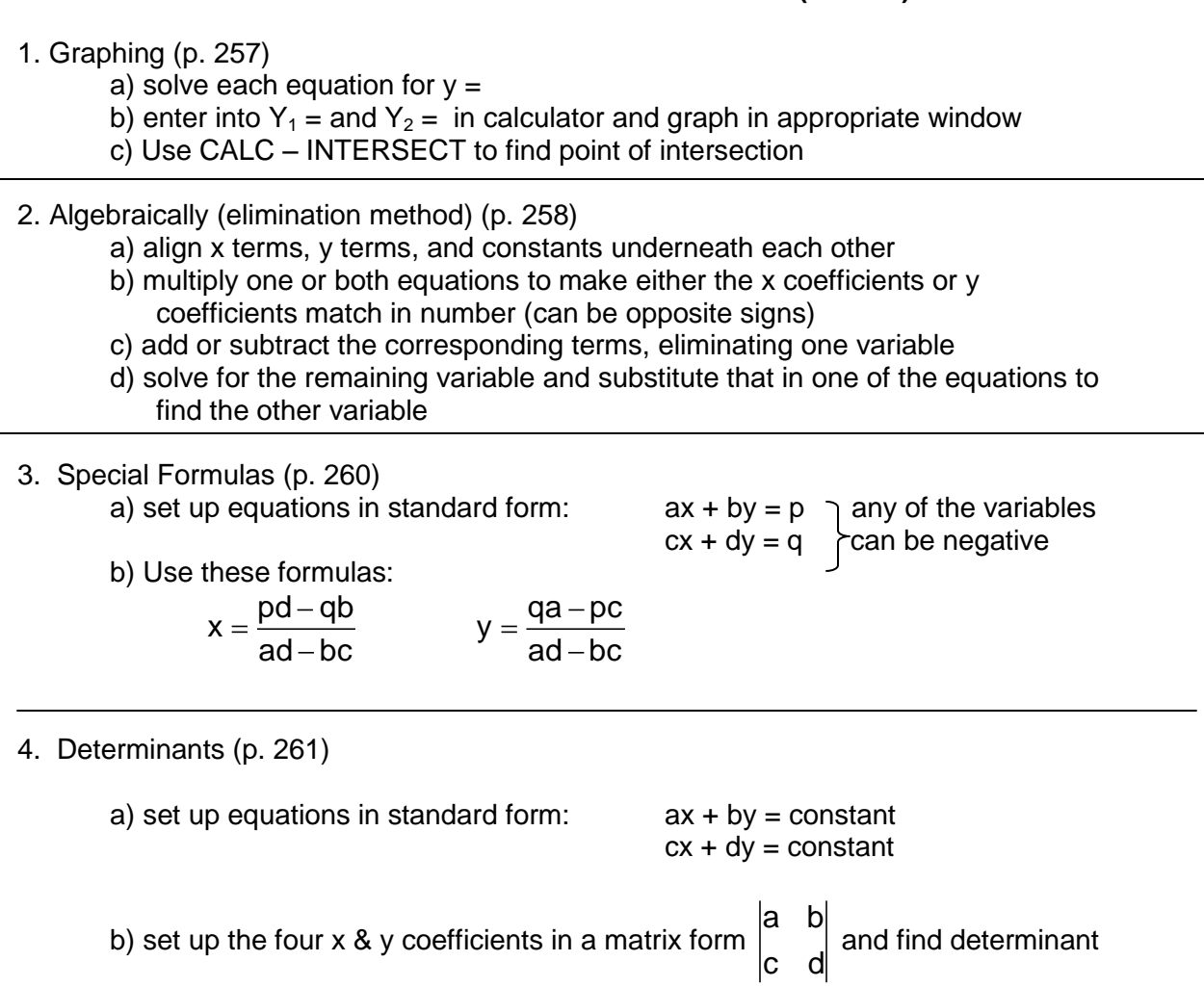

as ad – bc. This will be your denominator.

c) x const b const det of x & y d) const  $|c \quad const$ y det of x & y

- 5. Matrices Method #1 (not in book)
	- a) Arrange equations in standard form as in determinants, the six numbers (four coefficients and two constants) will be put into a matrix that has 2 rows and 3 columns – a 2 X 3 matrix.
	- b) On calculator use:  $2^{ND}$  MATRIX EDIT A and press enter
	- c) Type in size of matrix, here it is 2 x 3, and pressing enter after each number
	- d) Type in the matrix numbers by row, pressing enter after each number.
	- $(e)$  Use  $2^{ND} QUIT$  to save the matrix.
	- f) Use:  $2^{nd}$  MATRIX MATH A:rref and press enter
	- g) Use:  $2^{nd}$  MATRIX NAMES 1:A and press enter, then type a ) and press enter. Answer appears in last column as x then y.
- 6. Matrices Method #2 (page 263)
	- a) Set up the coefficients only as a 2 x 2 matrix called A (see above method for steps)
	- b) Set up the constants only as a single column matrix size 2 x 1 called B.
	- c) Use  $2^{nd}$  MATRIX NAMES to do the formula:

 $[A]^{-1*}[B]$  and solution will appear as a column with x then y